# **Serverdaten**

- Server-Nr. #186107, RZ 16, Rechenzentrumspark Falkenstein
- Support telefonisch +49-374-5744 4716, Montag bis Sonntag, 0:00 bis 24:00 Uhr MESZ
- Telefonpasswort: –bekannt–

### **IPv4**

IP 5.9.96.171, Gateway 5.9.96.161, Mask 255.255.255.224, Broadcast 5.9.96.191

#### **Weitere IP (je 1 €/mon.)**

5.9.96.183, Gateway 5.9.96.161, Mask 255.255.255.224

5.9.175.13, Gateway 5.9.175.9, Mask 255.255.255.248

## **IPv6**

- IPs: 2a01:4f8:162:23a1:: /64
- Gateway: 2a01:4f8:162:23a0::1 /59
- Verwendbare IP-Adressen: 2a01:4f8:162:23a1::2 bis 2a01:4f8:162:23a1:ffff:ffff:ffff:ffff

### **DNS netzwissen.de**

#### **Stand 01/2015**

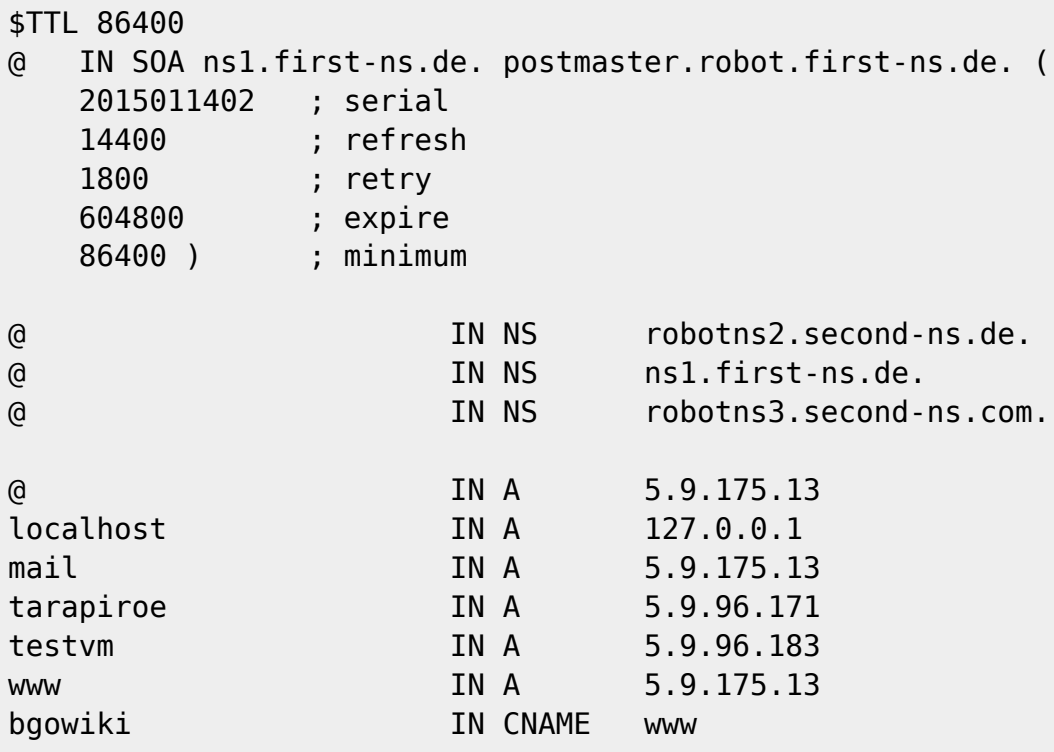

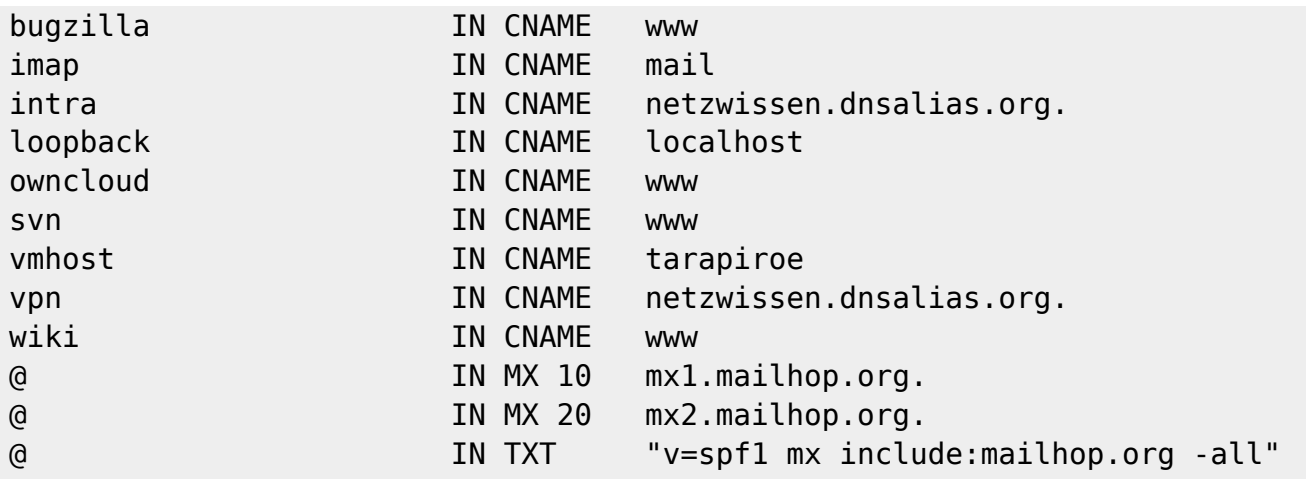

Als Reserve-Domain ist netzwissen.eu eingetragen

# **Separater Admin-Zugang Hetzner**

URL: <https://robot.your-server.de> Login:-bekannt- Passwort: -bekannt-

# **Betriebssystem**

Ubuntu Server 16.04 LTS, 64-bit

Der Login auf root und vbox ist nicht direkt von außen möglich. Stattdessen slogin auf den eigenen User, danach gehts mit sudo weiter

User

- root
- bruno
- thommie
- vbox

From: <https://wiki.netzwissen.de/>- **netzwissen.de Wiki**

Permanent link: **<https://wiki.netzwissen.de/doku.php?id=intern:serverdaten>**

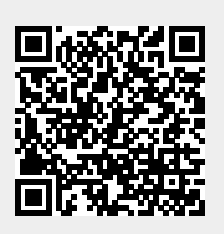

Last update: **05/03/2024 - 10:52**